### **Alexandre DUMERY**

Né le 28 décembre 1979 à Aix-en-Provence (13) Nationalité française

alexandre.dumery@hotmail.fr

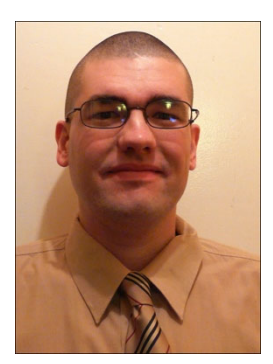

En préparation d'une HDR au Laboratoire de Recherche Juridique (LARJ – EA 3603) du Département Droit de l'Université du Littoral-Côte d'Opale, avec pour sujet « Les défis contemporains posés au droit de la responsabilité civile ».

Sous la direction de M. Rodolphe Mésa, Maître de conférences HDR à l'Université du Littoral-Côte d'Opale.

# **TITRES UNIVERSITAIRES**

- *2002-2007* **Doctorat en sciences juridiques** de l'Université d'Aix-Marseille III (Aix-Marseille Université), mention très honorable avec les félicitations du jury à l'unanimité avec proposition pour le concours des prix de thèse, d'obtention d'une subvention et autorisation de reproduction en l'état. Lauréat du Prix des éditions législatives de la Faculté de droit d'Aix-en-Provence.
- *2001-2002* **DEA (Master 2) de droit privé** à l'Université d'Aix-Marseille III (Aix-Marseille Université), mention assez bien.
- *2000-2001* **Maîtrise (Master 1) de droit privé** à l'Université du Littoral-Côte d'Opale, mention assez bien.
- *1999-2000* **Licence en droit** à l'Université du Littoral-Côte d'Opale, mention assez bien.
- *1997-1999* **DEUG de droit** à l'Université du Littoral-Côte d'Opale, mention assez bien.
- *1997* **Baccalauréat général série Économique et Sociale** au Lycée Mariette de Boulogne-sur-Mer, mention assez bien.

## **FONCTIONS**

- *Depuis 2009* **Maître de conférences en droit privé à l'Institut Catholique de Lille** Faculté de Droit campus Issy-les-Moulineaux
- *Depuis 2021* **Enseignant vacataire** à l'Université de Lorraine
- *Depuis 2020* **Enseignant vacataire** à l'Université de Caen-Normandie
- *2009-2011* **Enseignant vacataire** à l'Université de Caen-Basse-Normandie (Université de Caen-Normandie)
- *2006-2008* **ATER** à l'Université de Caen-Basse-Normandie (Université de Caen-Normandie)
- *2002-2006* **Enseignant vacataire** à l'Université d'Aix-Marseille III (Aix-Marseille Université)

## **DIVERS**

- *2009* Qualifié aux fonctions de Maître de conférences par le Conseil National des Universités (CNU), section 01.
- *2000-2001* Tuteur en droit à l'Université du Littoral-Côte d'Opale.

# **RESPONSABILITÉS ACADÉMIQUES ET SCIENTIFIQUES**

## **I. RESPONSABILITÉS ACADÉMIQUES**

- *Depuis 2015* Responsable du Master 1 et 2 Droit des affaires et management des risques de l'entreprise, Institut catholique de Lille
- *2014-2015* Responsable du Master 1 Droit des affaires, Institut catholique de Lille

### **II. RESPONSABILITÉS SCIENTIFIQUES**

#### **Expertise de projets**

*2016-2018* Expertise externe de demandes de financements en droit privé soumis à l'Agence Nationale de la Recherche (ANR).

#### **Organisation de colloques**

- *2020 La spécialisation de la responsabilité civile*, organisé par le Laboratoire de Recherche Juridique (LARJ – EA 3603), Université du Littoral-Côte d'Opale le 13 novembre 2020. Co-organisateur et coordination de la publication des actes.
- *2019 Les évolutions contemporaines du préjudice*, organisé par le Centre de Recherches sur les Relations entre le Risque et le Droit (C3RD), Institut catholique de Lille, le  $1<sup>er</sup>$  février 2019 à la Cour de cassation. Co-organisateur et coordination de la publication des actes.
- *2011 Les antennes-relais*, organisé par le Centre de Recherches sur les Relations entre le Risque et le Droit (C3RD), Institut catholique de Lille le 28 janvier 2011. Co-organisateur.

### **Participation à des projets collectifs**

*2018* Participation au projet déposé auprès du Canadian Institute For Advanced Research (CIFAR) « La notion de personne confrontée à l'intelligence artificielle » remis par Alicia Mazouz, Maître de conférences à l'Institut catholique de Lille, Mariève Lacroix, Professeur de droit civil à l'Université d'Ottawa et Gaël Gidrol-Mistral, Professeur à l'Université du Québec à Montréal (UQAM).

# **PUBLICATIONS ET PRODUCTION SCIENTIFIQUE**

## **I. DROIT DE LA RESPONSABILITÉ CIVILE**

#### **Ouvrages**

- *2019 Les évolutions contemporaines du préjudice*, actes de colloque Institut catholique de Lille, coll. « Droit, société et risque », L'Harmattan, co-directeur de publication.
- *2013 Les antennes-relais*, actes de colloque Institut catholique de Lille, coll. « Droit, société et risque », L'Harmattan, directeur de publication.
- *2011 La faute de la victime en droit de la responsabilité civile*, thèse de doctorat, coll. « Droit, société et risque », L'Harmattan.

#### **Articles**

- *2021* « La cohérence de l'identité entre inexécution du contrat et présence d'une faute civile délictuelle », Revue Lamy Droit Civil juin 2021, n° 6948.
- *2019* « Pour l'application de la loi *Badinter* aux véhicules autonomes », Revue Lamy Droit Civil octobre 2019, n° 6665.

*2009* « Absence de causalité et force majeure : réflexions autour d'une dissonance », Revue de la Recherche Juridique, n° 2009-2, p. 629.

### **Intervention à des colloques publiés**

*2021* « La responsabilité civile du fait du risque sanitaire : la démesure du champ d'application de la responsabilité du fait des produits défectueux », in *L'entreprise face à la crise sanitaire*, colloque ULCO-Skema 2021, Cahiers de droit de l'entreprise sept.-oct. 2021, n° 35.

> « Véhicule autonome, garde juridique et garde matérielle », in *Les enjeux de la mobilité interne et internationale*, colloque Rouen 2019, coll. « Colloques et essais », vol. 134, IFJD, 2021, p. 75.

- *2019* « L'amende civile : de la nécessaire restitution du profit par le responsable au discutable avènement de la logique des dommages et intérêts punitifs », in *Les évolutions contemporaines du préjudice*, colloque Institut catholique de Lille 2019, coll. « Droit, société et risque », l'Harmattan, 2019, p. 69.
- *2013* « Appréhension du risque et évolution du droit : l'exemple de la responsabilité civile », in *Les antennes-relais*, colloque Institut catholique de Lille 2011, coll. « Droit, société et risque », l'Harmattan, 2013, p. 111.
- *2008* « Responsabilité civile des organes de protection : la nouvelle donne », in *Le statut du majeur protégé après la loi du 5 mars 2007*, colloque Caen 2008, Revue de Droit Sanitaire et Social 2008, p. 844.

#### **Intervention à des colloques non publiés**

- *2021* « Les véhicules autonomes », in *Nouvelles mobilités et assurances*, colloque Caen 25 juin 2021.
- *2018 Intelligence artificielle et gestion des risques*, conférence-débat Strasbourg (Faculté des sciences économiques) 16 novembre 2018. Intervention relative à la responsabilité du fait du véhicule autonome au sein d'une table ronde traitant des « limites éthiques et juridiques de l'intelligence artificielle ».

## **Articles d'encyclopédie**

- *2013-2015 JurisClasseur Encyclopédie des Huissiers de justice*, « V° Responsabilité civile » :
	- fasc. 10, Les constantes de la responsabilité civile, 09/2013 ;
	- fasc. 20, le fait générateur de la responsabilité délictuelle, 10/2014 ;
	- fasc. 30, le fait générateur de la responsabilité contractuelle, 12/2014 ;
	- fasc. 40, les régimes spéciaux de responsabilité civile, 06/2015.

#### **Notes d'arrêt**

*2018* « La malléabilité confirmée de la force majeure par l'exonération de la SNCF pour fait du tiers ». Commentaire de Civ. 2° 8 février 2018 (n° 17-10.516), Revue Lamy Droit Civil juin 2018, n° 6450.

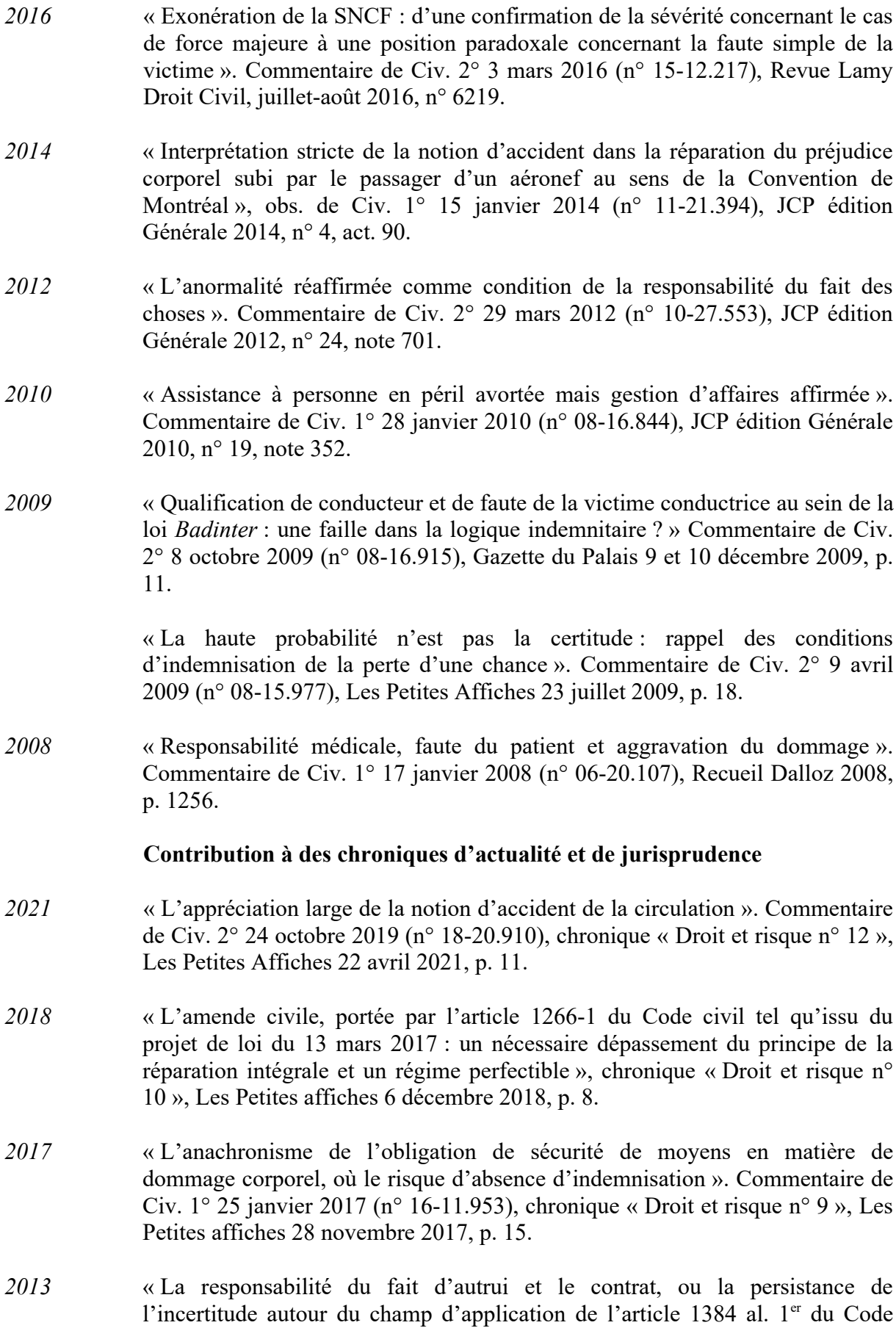

civil ». Commentaire de Civ. 1° 15 décembre 2011 (n° 10-25.740), chronique « Droit et risque n° 4 », Les Petites Affiches 17 janvier 2013, p. 8.

*2011* « Le refoulement de la théorie de l'acceptation des risques de la responsabilité du fait des choses : pas décisif vers une exclusion définitive de cette théorie ? » Commentaire de Civ. 2° 4 novembre 2010 (n° 09-65.947), chronique « Droit et risque n° 3 », Les Petites Affiches 9 novembre 2011, p. 6.

#### **Publications en cours**

*2022* « La digitalisation du droit de la responsabilité civile à la rencontre de la logique indemnitaire », in *La digitalisation des relations juridiques*, colloque ULCO-Skema 2022, à paraître à Dalloz IP/IT.

> *La spécialisation de la responsabilité civile*, actes de colloque ULCO, coll. « Colloques et essais », à paraître aux éditions IFJD. Directeur de publication.

> « L'enfant, le pistolet et la garde de la chose ». Commentaire de Civ. 2° 26 novembre 2020 (n° 19-19.676), chronique « Droit et risque n° 13 », à paraître sur Actu-juridique.fr

#### **Travaux universitaires**

- *2007 La faute de la victime en droit de la responsabilité civile*. Thèse de doctorat dirigée par M. Bout, Professeur agrégé des facultés de droit. Jury composé de MM. Bout, Bruschi, Stoffel-Munck (Président), et Brun, Professeurs agrégés des facultés de droit.
- *2002 La responsabilité du fait des médicaments*. Mémoire réalisé lors du DEA de droit privé, sous la direction de M. Bout, Professeur agrégé des facultés de droit.
- *2001 La responsabilité civile du médecin*. Mémoire réalisé lors de la maîtrise de droit privé, sous la direction de M. Martini, Maître de conférences.

#### **II. AUTRES BRANCHES DU DROIT**

#### **Articles et chapitres d'ouvrage**

- *2021* « Le clair-obscur de l'accès au juge en droit des procédures collectives », Les Petites Affiches 20 mai 2021, n° 200i8, p. 9.
- *2013* « Regards sur l'apparition du préjudice en droit des personnes protégées », in *Mélanges en l'honneur de la Professeure Françoise Dekeuwer-Défossez*, Montchrestien, 2013, p. 81.
- *2011* « Cautionnement et Code de la consommation : d'une ambition protectrice à un éclatement progressif », Revue Lamy Droit Civil février 2011, n° 4127.

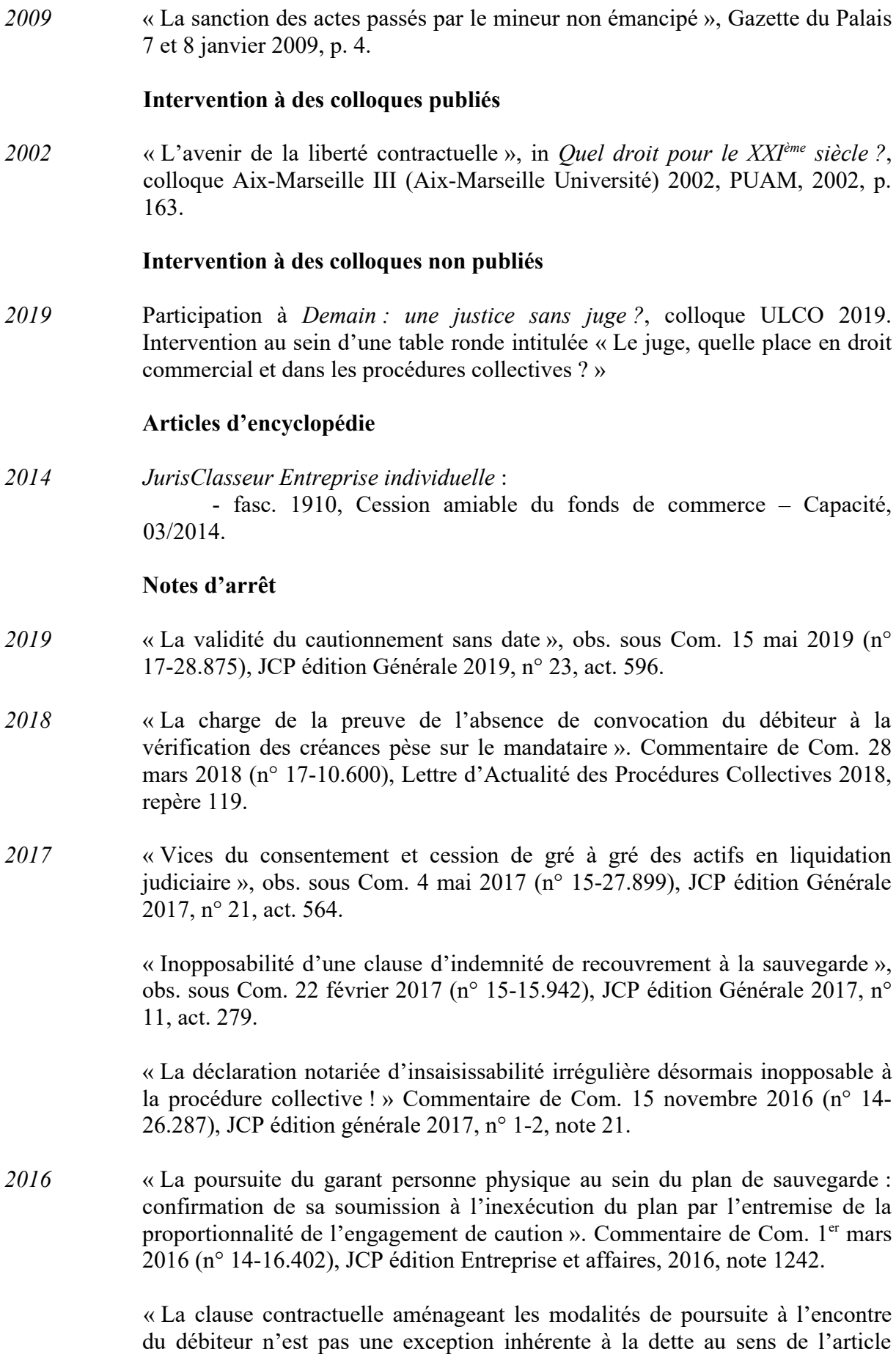

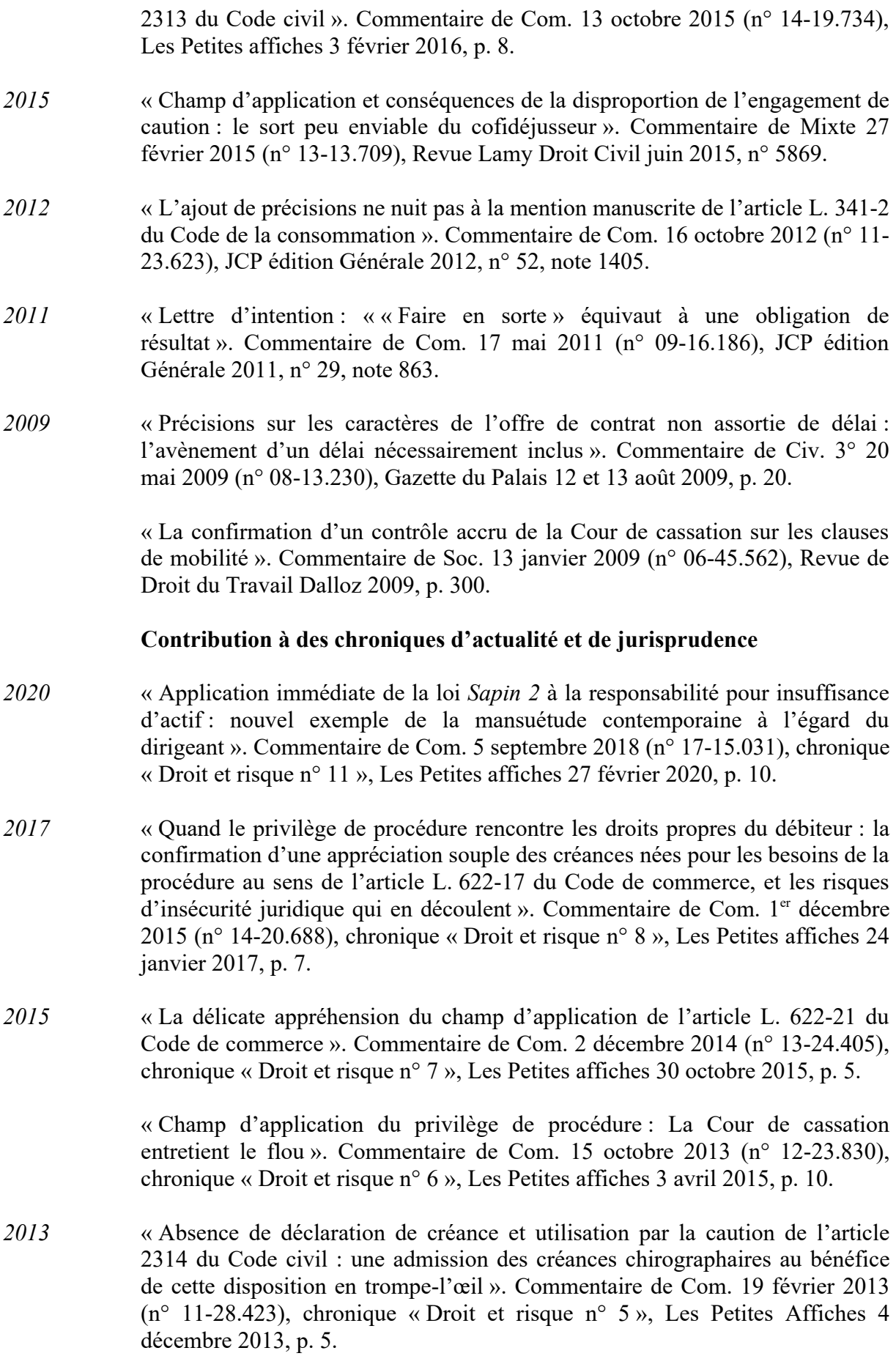

#### **Publications en cours**

*2022* « La responsabilité pour insuffisance d'actif et le droit commun de la responsabilité civile », in *La spécialisation de la responsabilité civile*, colloque ULCO 2020, à paraître aux éditions IFJD, coll. « Colloques et essais ».

> « Le parallélisme entre vulnérabilité et accès au juge en droit des procédures collectives », in *Vulnérabilités et accès au juge*, ouvrage collectif, à paraître aux éditions IFJD, coll. « Transition et justice ».

### **Divers**

*2008* Contribution à l'ouvrage « Annales de droit civil des obligations 2009 ». Réalisation de la correction de l'examen de droit des obligations de janvier 2008 de la Faculté de droit de Caen. Dalloz, 2008, p. 77.